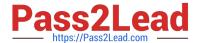

# MS-102<sup>Q&As</sup>

Microsoft 365 Certified: Enterprise Administrator Expert

## Pass Microsoft MS-102 Exam with 100% Guarantee

Free Download Real Questions & Answers PDF and VCE file from:

https://www.pass2lead.com/ms-102.html

100% Passing Guarantee 100% Money Back Assurance

Following Questions and Answers are all new published by Microsoft
Official Exam Center

- Instant Download After Purchase
- 100% Money Back Guarantee
- 365 Days Free Update
- 800,000+ Satisfied Customers

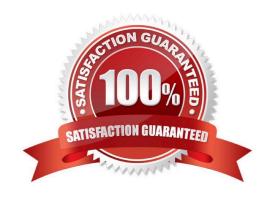

### https://www.pass2lead.com/ms-102.html

2024 Latest pass2lead MS-102 PDF and VCE dumps Download

### **QUESTION 1**

You have a Microsoft 365 subscription.

You register two applications named App1 and App2 to Azure AD.

You need to ensure that users who connect to App1 require multi-factor authentication (MFA). MFA is required only for App1. What should you do?

- A. From the Microsoft Entra admin center, create a conditional access policy
- B. From the Microsoft 365 admin center, configure the Modem authentication settings.
- C. From the Enterprise applications blade of the Microsoft Entra admin center, configure the Users settings.
- D. From Multi-Factor Authentication, configure the service settings.

Correct Answer: A

Use Conditional Access policies If your organization has more granular sign-in security needs, Conditional Access policies can offer you more control. Conditional Access lets you create and define policies that react to sign in events and request additional actions before a user is granted access to an application or service.

#### Reference:

https://learn.microsoft.com/en-us/microsoft-365/admin/security-and-compliance/set-up-multi-factor-authentication

### **QUESTION 2**

### **HOTSPOT**

You have a Microsoft 365 E5 tenant that uses Microsoft Intune.

You need to configure Intune to meet the following requirements:

Prevent users from enrolling personal devices.

Ensure that users can enroll a maximum of 10 devices.

What should you use for each requirement? To answer, select the appropriate options in the answer area.

NOTE: Each correct selection is worth one point.

Hot Area:

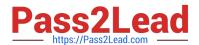

## Prevent users from enrolling personal devices:

Conditional access policies
Device categories
Device limit restrictions
Device type restrictions

Ensure that users can enroll a maximum of 10 devices:

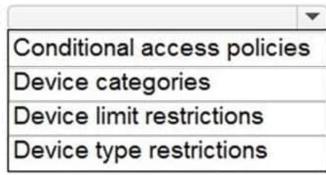

Correct Answer:

Prevent users from enrolling personal devices:

Conditional access policies
Device categories
Device limit restrictions
Device type restrictions

Ensure that users can enroll a maximum of 10 devices:

Conditional access policies
Device categories
Device limit restrictions
Device type restrictions

### https://www.pass2lead.com/ms-102.html

2024 Latest pass2lead MS-102 PDF and VCE dumps Download

### **QUESTION 3**

You have Windows 10 devices that are managed by using Microsoft Endpoint Manager.

You need to configure the security settings in Microsoft Edge.

What should you create in Microsoft Endpoint Manager?

A. an app configuration policy

B. an app

C. a device configuration profile

D. a device compliance policy

Correct Answer: C

Reference: https://docs.microsoft.com/en-us/deployedge/configure-edge-with-intune

### **QUESTION 4**

### **HOTSPOT**

You have a Microsoft 365 subscription.

Your network uses an IP address space of 51.40.15.0/24.

An Exchange Online administrator recently created a role named Role1 from a computer on the network.

You need to identify the name of the administrator by using an audit log search.

For which activities should you search and by which field should you filter in the audit log search? To answer, select the appropriate options in the answer area.

NOTE: Each correct selection is worth one point.

Hot Area:

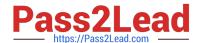

Activities to search for:

Exchange mailbox activities
Site administration activities
Show results for all activities
Role administration activities

Field to filter by:

Item
User
Detail
IP address

Correct Answer:

Activities to search for:

Exchange mailbox activities
Site administration activities
Show results for all activities
Role administration activities

Field to filter by:

Item
User
Detail
IP address

### **QUESTION 5**

You have a Microsoft 365 E5 tenant.

You need to ensure that when a document containing a credit card number is added to the tenant, the document is encrypted.

Which policy should you use?

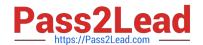

### https://www.pass2lead.com/ms-102.html

2024 Latest pass2lead MS-102 PDF and VCE dumps Download

| Α. | а | retention | policy |
|----|---|-----------|--------|
|----|---|-----------|--------|

B. a retention label policy

C. an auto-labeling policy

D. an insider risk policy

Correct Answer: C

Reference:

https://docs.microsoft.com/en-us/microsoft-365/compliance/apply-sensitivity-label- automatically?view=o365-worldwide

MS-102 PDF Dumps

MS-102 Study Guide

MS-102 Braindumps